### Sistema di Menù

- **Progettare un componente che consenta la** visualizzazione di menù multilivello
- Un menù è composto di varie voci, ognuna delle quali può essere composta da varie sotto-voci, ognuna delle quali può essere

composta da varie sotto-voci, ognuna delle quali può essere composta da varie sotto-voci, ognuna delle quali può essere composta da varie sotto-voci..., ognuna delle quali può essere composta da varie sotto-voci...,

■ ...serve una struttura dati ricorsiva

### Sistema di Menù

- *Usiamo le linked list*
- Ogni voce di menù ha un collegamento alle eventuali voci successive
- Ogni voce di menù può avere un collegamento alle eventuali sotto-voci
- Una voce di menù è rappresentata da una stringa di caratteri

#### Æ *Due puntatori: uno per la voce successiva, uno per la prima sotto sotto-voce*

 $\rightarrow$  Ogni voce di menù contiene due liste: una contenente le voci "successive", una contenente le sotto-voci

4

#### Sistema di Menù

**Poiché il menù può essere "infinitamente"** innestato, anche la risposta può essere

"infinitamente" lunga. Ad esempio, l'utente può aver scelto la voce 10 che sta nella voce 7 che sta nella voce 5 che sta nella voce 8 che sta nella voce... → **ancora una** *linked list*

■ La scelta dell'utente è rappresentata da una lista il cui singolo elemento contiene un identificatore (voce scelta per quel livello di menù) e un *link* alla scelta successiva

## Tipi di dato – Header File

**#ifndef MENU\_SYSTEM #define MENU SYSTEM MENU\_SYSTEM typedef char MenuText[80];**

```
typedef struct MenuItemStruct
{
   MenuText text;
   struct MenuItemStruct *next;
   struct MenuItemStruct *subItem;
```

```
} MenuItem;
```

```
typedef struct UserChoiceStruct
{
    int choiceId;
    MenuItem *item;
    struct UserChoiceStruct *next;
} Ch i
} UserChoice;
```
#### Interfaccia.1

- **E Creare** una voce di menù partendo dalla stringa che lo rappresenta
- **Distruggere** una voce di menù (e tutta la catena di voci e sotto-voci)
- **Appendere** una voce di menù ad un'altra
- **Inserire** una voce di menù in una catena, prima di una voce data
- **Appendere** una sotto-voce di menù ad una voce di menù
- **Inserire** una sotto-voce di menù in una catena di sotto-voci, prima di una sotto-voce data

## Interfaccia.2

- **Mostrare** un menù ogni cui voce può contenere sotto-menù...
	- Occorre restituire una lista che rappresenti le scelte dell'utente
	- Si esce dall'algoritmo di selezione
		- Quando si sceglie di uscire dal menù principale
		- $-$  Quando si seleziona una voce di menù che non ha sotto-voci $\,$
	- Per come sono definiti i dati (e per evitare di impazzire…), è il caso che l'algoritmo di gestione sia ricorsivo

#### Interfaccia.3

- Gestione delle scelte utente
	- Creare una scelta utente
	- Distruggere una scelta utente
	- Appendere una scelta utente alla lista delle scelte utente

## Interfaccia.1.prototipi

**MenuItem MenuItem\*( ) newMenuItem newMenuItem(MenuText text MenuText text); void destroyMenuItem(MenuItem \*item);**

```
void appendItem(MenuItem *menu, MenuItem *toAppend);
void insertBeforeItem(MenuItem *menu, MenuItem *reference, 
                              MenuItem *toInsert);
```
**MenuItem\* getNextItem(MenuItem \*item); MenuItem\* getSubMenu(MenuItem \*item);**

**void appendSubItem(MenuItem \*menu, MenuItem \*toAppend); void insertBeforeSubItem(MenuItem \*menu, MenuItem \*reference, MenuItem \*toInsertBefore);**

**int itemCount(MenuItem \*item); int subItemCount(MenuItem \*item);**

#### Interfaccia.2.prototipi

**UserChoice\* showMenu(MenuItem \*menu, char title[]);**

#### Interfaccia.3.prototipi

**UserChoice\* newUserChoice(int choiceId, MenuItem \*item);**

**void destroyUserChoice(UserChoice \*choice);**

**void appendChoice(UserChoice \*choice, UserChoice \*toAppend); toAppend);**

#### Menù – Costruzione/Distruzione

```
MenuItem *newMenuItem(MenuText text)
{
     MenuItem *item;
     assert(text != NULL); //Precondizione
     item = (MenuItem*)malloc(sizeof(MenuItem)); item  
     strcpy(item strcpy(item->text, text); >text, 
     item->next = NULL; >next 
      item->subItem = NULL; >subItem  Distrugge ricorsivamente le
  return item;
}
                                                          sotto-voci e le voci voci voci "successive". Ad esempio, 
                                                        se invocato sulla vocevoid destroyMenuItem(MenuItem *menu)
{
      assert(menu != NULL); //Precondizione
( )
                                                        radice, viene distrutto 
                                                            l'intero menùif (menu (menu->subItem != NULL) >subItem 
           destroyMenuItem(menu destroyMenuItem(menu->subItem); >subItem);
     if (menu (menu->next != NULL) >next 
           destroyMenuItem(menu destroyMenuItem(menu->next); >next);
     free(menu);
}
```
#### Menù – Append

```
void appendItem(MenuItem *menu, MenuItem *toAppend)
{
     assert(menu != NULL && toAppend != NULL); //Precondizione
    if (menu (menu->next != NULL) >next 
    {
         appendItem(menu->next toAppend); >next, 
     }
    else{
         menu->next = toAppend; >next 
    }
}
```
#### Menù – Insert

```
void insertBeforeItem(MenuItem *menu, MenuItem *reference,
  MenuItem *toInsert)
{
    assert (menu != NULL, \& menu->next != NULL, \& reference !=
       NULL && toInsert != NULL); //Precondizione
    if (menu (menu->next != reference) >next 
     {
         insertBeforeItem(menu->next, reference, toInsert);}
     else
    {
         toInsert toInsert->next = reference; >next 
         menu->next = toInsert;
     }
}
```
#### SubMenù – Append

```
void app pp endSubItem(MenuItem *menu, MenuItem *toAppend)
{
    assert(menu != NULL && 
              toAppend != NULL);//Precondizione
    if (menu (menu->subItem != NULL) >subItem 
         appendItem(menu->subItem toAppend); >subItem, 
    elsemenu->subItem = toAppend;
}
```
#### SubMenù – Insert

```
void insertBeforeSubItem(MenuItem *menu, MenuItem *reference, 
                                        MenuItem *toInsert)
{
     assert(menu  ! != NULL && menu   menu->subItem ! >subItem != NULL &&  
                        toInsert != NULL); //Precondizione
     if (menu (menu->subItem != reference) >subItem 
     {
         insertBeforeItem(menu->subItem, reference, toInsert);}
    else{
         toInsert->next = reference; >next  
         menu->subItem = toInsert; >subItem 
     }
}
```
#### Scelte dell'utente: Costruzione/Distruzione

```
UserChoice* newUserChoice(int choiceId, MenuItem *item)
{
    UserChoice *choice;
    assert (item != NULL); //Precondizione    NULL); 
    choice = (UserChoice*)malloc(sizeof(UserChoice));
    choice->choiceId = choiceId; >choiceId 
     choice->item = item; Di t l t tt choice >item  
Distrugge la struttura 
    choice->next = NULL; >next 
    return choice;
}
                                              UserChoice ma NON il MenuItem... void destroyUserChoice(UserChoice *choice)
{
                                                   Giustamente!assert(choice != NULL); //Precondizione
    if (choice (choice->next != NULL) >next 
         destroyUserChoice(choice->next);free(choice);
}
```
### Scelta dell'utente – Append

**void appendChoice(UserChoice \*choice, UserChoice \*toAppend) {**

```
assert( h i ! NULL && t(choice !=  
                toAppend != NULL); //Precondizione
choice->next = toAppend;
```
#### Visualizzazione e input dell'utente

- La parte un po' più complicata...
- È opportuno separare il *rendering* (visualizzazione) dalla gestione dell'input
- **...**solo perché poi è più facile cambiare il solo *rendering* mantenendo invariata la gestione dell'input
- Scelta implementativa (che può cambiare): il codice intero di "input" assegnato ad una voce di menù dipende dalla posizione in lista della voce stessa
	- Chi effettua *rendering* e gestione dell'input deve gestire la cosa in modo analogo e conforme
- 0 esce (as usual)

## *Rendering*

**}**

#### Funzione *render*

- In ingresso:
	- Una lista di menù
	- Un titolo da scrivere in testa al menù
- In uscita:
	- Il numero di menù come dovranno essere visualizzati (eventualmente utile per la gestione dell'input)

```
int render(MenuItem *menu, char title[]) title[]);
```
## *Rendering*

**{**

**}**

```
i t d (M It * h titl []) int render(MenuItem *menu, c menu, char title[])
    int choiceId;
    assert(menu  != NULL && title != NULL); //Precondizione  NULL    NULL); 
    system("cls");
    printf("****************************************");
    printf( printf(" %s\n", title); 
    printf("**************************************** printf("****************************************\n\n");
    for(choiceId = 1; menu != NULL; choiceId++, menu=menu menu=menu->next)
          printf( printf(" %2d - %s\n ," choiceId, menu  menu->text); >text);
    printf(" \{2d - \frac{\pi}{n}, 0, \text{''}Esci"\}printf(" Opzione scelta: ");
    return choiceId - 1; //Il conte conteggio inizia da 1!
```
## Input dell'utente.0

#### Algoritmo ricorsivo

- 1. Si mostra un menù (una lista di voci)
	- a) L'utente sceglie una voce
	- b) Se l'utente ha scelto una voce diversa dalla voce di terminazione, si aggiunge la scelta corrente alla lista delle scelte dell'utente
	- $\vert c \vert$  Se la voce scelta contiene delle sotto-voci, si riparte con 1, altrimenti, si termina
	- d) Se l'utente ha deciso di uscire (voce di terminazione), si termina la visualizzazione corrente e si esce con insuccesso

### Input dell'utente.1 (Pseudocodice)

- **In Ingresso:** 
	- Una lista di menù
	- Un titolo da mostrare
- $\blacksquare$  In uscita:
	- $\bullet\,$  La lista di scelte dell'utente

#### Input dell'utente.2 (Pseudocodice)

- 1. Se la lista ricevuta come argomento è la lista vuota (nulla), restituire la lista nulla (scelta dell'utente)
- 2.Visualizzare il menù (*render*)
- 3.Attendere l'input dell'utente (un intero)
- 4.Se il parametro non è stato letto correttamente, se la scelta dell'utente non è valida (inferiore a zero o superiore al codice "massimo"), ricominciare da 3
- 5. Se la scelta è stata effettuata correttamente
	- a. Recuperare la voce di menù dal codice inserito
	- b.Se la voce scelta contiene delle sotto-voci, ripartire ricorsivamente da 1 con la lista delle sotto-voci ed il testo della voce scelta  $\rightarrow$  attendere restituzione della sotto sotto-scelta
		- i.Se la sotto sotto-scelta è NON NULLA, costruire la scelta utente corrispondente alla voce scelta recuperata in a e appendere la sotto sotto-scelta (b) alla scelta utente appena costruita scelta
	- c.Se la voce scelta NON contiene delle sotto-voci, costruire la scelta utente sulla voce
- 6.Terminare se la voce scelta è nulla, oppure non ha delle sotto-voci, oppure 5.b ha restituito una sotto-scelta non nulla (altrimenti ricominciare da 2)
- 7.Restituire la scelta effettuata o la scelta nulla se l'utente desidera uscire

## Input dell'utente 3 (Codice)

2. …. Attendere l'input dell'utente (un intero) 3.4. Se il parametro non è stato letto correttamente, se la scelta dell'utente non è valida (inferiore a zero o superiore al codice "massimo"), ricominciare da 35. …**int readUserChoiceId(MenuItem \*menu) { int paramsRead choiceId count; paramsRead, choiceId choiceId, assert(menu != NULL); //Precondizione count = itemCount(menu); do{ choiceId = 0; paramsRead = scanf("%d", &choiceId); while (getchar() ) // != LINEFEED); //Mangia fino all'LF**  $\text{if}$  (paramsRead == 0 || choiceId < 0 || choiceId > count) **printf("Digitare un valore fra 0 e %d\n", count); }**  $\mathbf{w}$ hile (paramsRead ==  $0$  || choiceId <  $0$  || choiceId > count); **assert(paramsRead == 1); return choiceId; }**

## Input dell'utente.4 (Codice)

- ...recuperare la voce di menù dal codice inserito...
- Si è già stabilito che il codice numerico n corrisponde alla nesima voce
- Si tratta di contare le voci di una lista di menù e restituire quella giusta
- Se non trova la voce restituisce NULL

```
MenuItem* getItemFromChoiceId(MenuItem *menu, int choiceId)
{
     int currentId;  
     assert(menu != NULL); !=  //Altre precondizioni? //Altre 
     for (currentId = 1; 
                menu != NULL && choiceId != currentId; 
                menu = menu menu->next, currentI >next, currentId ) ++ ;
     return menu;
}
```
### Input dell'utente 5 (Codice)

```
UserChoice* showMenu(MenuItem *menu, char title[])
    int choiceId;
    MenuItem *chosenItem;
    UserChoice *choice = NULL, *subChoice;
    assert(menu != NULL && title != NULL); //Precondizione
    do{
        choice = NULL;
        chosenItem = NULL;
        subChoice = NULL;
        render(menu title); render(menu, 
        choiceId = readUserChoiceId(menu);
        chosenItem = getItemFromChoiceId(menu, choiceId);
                                                           26//…Continua
```
# Input dell'utente 6 (Codice)

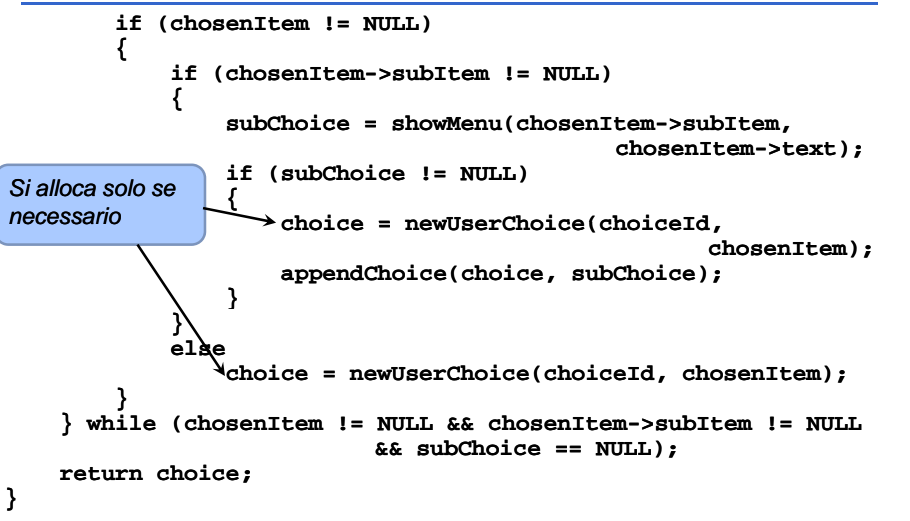

#### Notare che…

**{**

- MenuItem dà luogo <sup>a</sup> una *struttura ad albero (binario)* di cui le "istanze" di MenuItem sono i nodi
- Ogni nodo può avere DUE nodi figli (**next**, **subItem**)
- Il nodo radice (l'unico MenuItem senza genitore) è l'unico nodo da cui è possibile raggiungere ogni altro nodo dell'albero